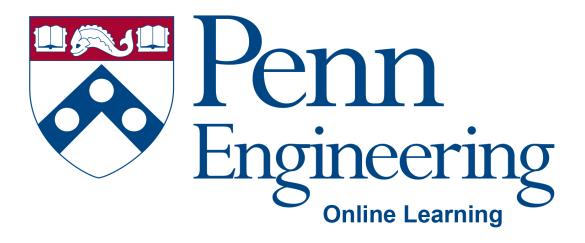

Video 4.1

### **Arvind Bhusnurmath**

Some of the slides in this deck were reproduced with the permission of Dr. David Matuszek.

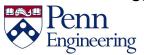

#### **Topics**

- Overloading
- How to have multiple methods with the same name

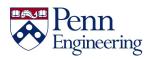

#### **Overloading**

- One component of polymorphism
- Polymorphism "the condition of existing in several forms"
- In this case it is a method existing in several forms in the same class.

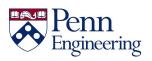

#### Why is overloading needed?

Assume you are printing to the console. There are two ways of designing the print method

- Method I printInt, printDouble, printString, ....
- Method 2 just create one method called print. But Java insists that you specify the datatype. So that will not work ☺
- Method 3 create a bunch of methods all of which are called print. Use the argument datatype to distinguish between them

Method 3 wins!

**Overloading** 

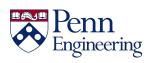

#### Rules for overloading

 Signature of the method – the name of the method, the datatypes of the arguments.

includes the number of arguments includes the order in which they occur

```
public String subString(String s1, int a, int b){
}
```

- The signature is subString(String, int, int)
- In Java a method signature does not include the return datatype

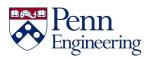

#### **Overloading**

```
class Test {
    public static void main(String args[]) {
        myPrint(5);
        myPrint(5.0);
    static void myPrint(int i) {
        System.out.println("int i = " + i);
    static void myPrint(double d) { // same
name, different parameters
        System.out.println("double d = " +
d);
```

```
int i = 5; myPrint(i);
double d = 5.0; myPrint(d);
```

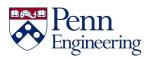

#### Why overload a method?

- So you can use the same names for methods that do essentially the same thing
- Example: println(int), println(double), println(boolean), println(String), etc.
- So you can supply defaults for the parameters:

```
int increment(int amount) {
    count = count + amount;
    return count;
}
int increment() {
    return increment(1);
}
```

Notice that one method can call another of the same name

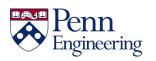

#### Why overload a method?

So you can supply additional information:

```
void printResults() {
    System.out.println("total = " + total + ", average =
" + average);
}
void printResult(String message) {
    System.out.println(message + ": ");
    printResults();
}
```

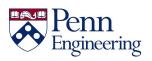

### DRY (Don't Repeat Yourself)

When you overload a method with another, very similar method, only one of them should do most of the work:

```
void debug() {
    System.out.println("first = " + first );
    for (int i = first; i <= last; i++) {
        System.out.print(dictionary[i] + " ");
    }
    System.out.println();
}

void debug(String s) {
    System.out.println("At checkpoint " + s + ":");
    debug();
}</pre>
```

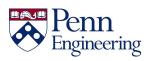

#### Legal assignments

- Widening is legal (going to more general data type)
- Narrowing is illegal (unless you cast)
- All ints are doubles but all doubles are not ints, so Java gives you an error unless

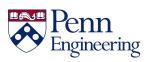

#### Legal method calls

- Legal because parameter transmission is equivalent to assignment
- myPrint(5) is like saying double d = 5;
   System.out.println(d);

```
class Test {
    public static void main(String args[]) {
        myPrint(5);
    }
    static void myPrint(double d) {
        System.out.println(d);
    }
}
```

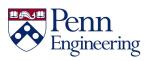

#### Illegal method calls

- Illegal because parameter transmission is equivalent to assignment
- myPrint(5.0) is like int i = 5.0; System.out.println(i);

```
class Test {
    public static void main(String args[]) {
        myPrint(5.0);
    }
    static void myPrint(int i) {
        System.out.println(i);
    }
}
```

myPrint(int) in Test cannot be applied to (double)

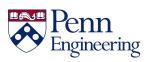

#### Java uses the most specific method

```
class Test {
    public static void main(String args[]) {
        myPrint(5);
        myPrint(5.0);
    }
    static void myPrint(double d) {
            System.out.println("double: " + d);
    }
    static void myPrint(int i) {
            System.out.println("int: " + i);
    }
}
int:5
double: 5.0
```

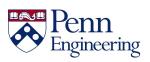

#### Multiple constructors I

You can "overload" constructors as well as methods:

```
Counter() {
    count = 0;
}

Counter(int start) {
    count = start;
}
```

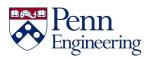

#### **Multiple constructors 2**

- One constructor can "call" another constructor in the same class, but there are special rules
- You call the other constructor with the keyword this
- The call must be the very first thing the constructor does

```
Point(int x, int y) {
    this.x = x;
    this.y = y;
    sum = x + y;
}
Point() {
    this(0, 0);
}
```

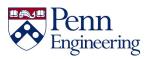

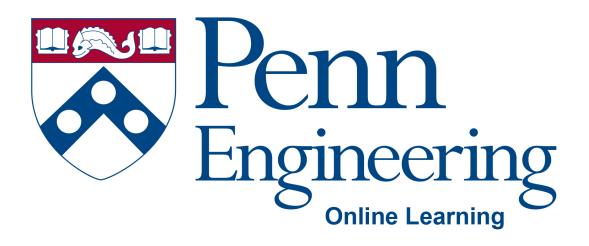

Video 4.2

### **Arvind Bhusnurmath**

Some of the slides in this deck were reproduced with the permission of Dr. David Matuszek.

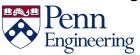

# **Topics**

Method Overriding

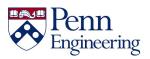

# Extending a class (the "is a" relationship)

- Use the actual word 'extends'
- class Square extends Rectangle
- class Goalkeeper extends Player
- You can only extend one class

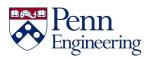

#### **Superclass Construction I**

 The very first thing any constructor does, automatically, is call the default constructor for its superclass

```
class Foo extends Bar {
    Foo() { // constructor
        super(); // invisible call to superclass
    constructor
```

- You can replace this with a call to a specific superclass constructor
- Use the keyword super
- This must be the very first thing the constructor does

```
class Foo extends Bar {
    Foo(String name) { // constructor
        super(name, 5); // explicit call to superclass
    constructor
```

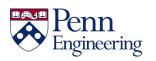

#### **Superclass Construction 2**

 Unless you specify otherwise, every constructor calls the default constructor for its superclass

```
class Foo extends Bar {
    Foo() { // constructor
        super(); // invisible call to superclass
    constructor
```

 You can use this(...) to call another constructor in the same class:

```
class Foo extends Bar {
    Foo(String message) { // constructor
        this(message, 0, 0); // your explicit call to
    another constructor
    ...
```

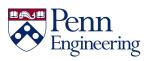

#### **Superclass Construction 3**

 You can use super(...) to call a specific superclass constructor

```
class Foo extends Bar {
    Foo(String name) { // constructor
        super(name, 5); // your explicit call to some
    superclass constructor
```

 Since the call to another constructor must be the very first thing you do in the constructor, you can only do one of the above

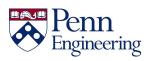

#### **Overriding**

```
class Animal {
    public static void main(String args[])
{
        Animal animal = new Animal();
        Dog dog = new Dog();
        animal.print();
        dog.print();
    void print() {
        System.out.println("Superclass
Animal");
public class Dog extends Animal {
    void print() {
        System.out.println("Subclass Dog");
}
```

- This is called overriding a method
- Method print in Dog overrides method print in Animal

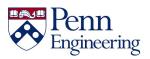

#### How to override a method

- Create a method in a subclass having the same signature as a method in a superclass
- That is, create a method in a subclass having the same name and the same number and types of parameters
- Parameter names don't matter, just their types
- Restrictions:
  - The return type must be the same
  - The overriding method cannot be more private than the method it overrides (ignore this bullet point for now)

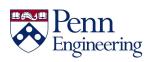

#### Why override a method?

```
Dog dog = new Dog();
System.out.println(dog);
```

- Prints something like Dog@feda4c00
- The println method calls the toString method, which is defined in Java's top-level Object class
- Hence, every object can be printed (though it might not look pretty)
- Java's method public String to String() can be overridden

```
If you add to class Dog the following:
   public String toString() {
      return name;
}
Then System.out.println(dog); will print the dog's name, which may be something like: Fido
```

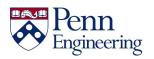

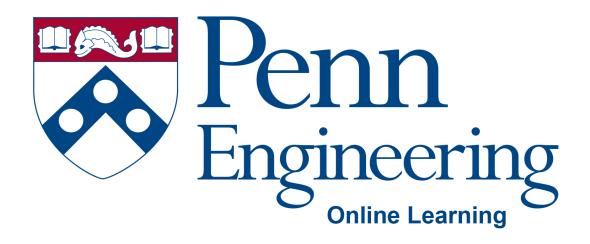

Video 4.3

#### **Arvind Bhusnurmath**

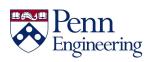

#### **Topics**

- Common examples of overriding
  - toString method
  - equals method

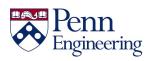

#### The Object class

- In Java, every class inherits from the Object class
- Think of the Object class as the most general class
- Every class that we define is lower in the hierarchy and becomes more and more specific

https://docs.oracle.com/javase/7/docs/api/java/lang/Object.html?is-external=true

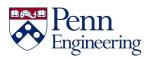

## toString()

- It is almost always a good idea to override public String toString()
   to return something "meaningful" about the object
- When debugging, it helps to be able to print objects
- When you print objects with System.out.print or System.out.println, they automatically call the objects toString() method
- When you concatenate an object with a string, the object's toString() method is automatically called

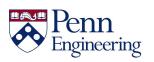

### Calling toString() explicitly

- You can call toString() explicitly just like you would any other method
- Used in cases when you have to pass a string form of an object to another method.
- Can be used in unit testing to check if two objects are the same.
- For example you have 2 Person objects. You could decide to use assertEquals(person1.toString(), person2.toString())
- There are better ways to do this though.

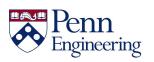

#### **Equality**

Consider these two assignments:

```
Thing thing1 = new Thing();
Thing thing2 = new Thing();
```

Are these two "Things" equal? That's up to the programmer!

But consider:

```
Thing thing3 = new Thing();
Thing thing4 = thing3;
```

Are these two "Things" equal? Yes, because they are the **same** Thing!

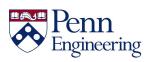

30

#### The equals method

- Primitives can always be tested for equality with ==
- For objects, == tests whether the two are the **same** object
- Two strings "abc" and "abc" may or may not be ==!
- Objects can be tested with the method public boolean equals(Object o)
- Unless overridden, this method just uses ==
- It is overridden in the class String
- It is not overridden for arrays; == tests if its operands are the same array

#### Morals:

- Never use == to test equality of Strings or arrays or other objects
- Use equals for Strings, java.util.Arrays.equals(a1, a2) for arrays
- If you test your own objects for equality, override equals

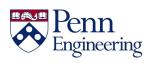

31

#### The equals method in unit testing

- assertEquals in a Junit test uses the overriden(hopefully)
  method of the objects being compared.
- assertArrayEquals when used on a array of objects the equals method is used for every index
- Consider array I and array 2 as arrays of Object array 1 [i] . equals (array 2 [i]) needs to be true for every index i

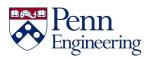

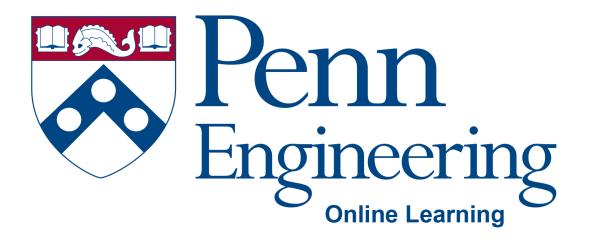

Video 4.4

#### **Arvind Bhusnurmath**

Some of the slides in this deck were reproduced with the permission of Dr. David Matuszek.

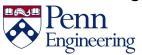

# **Topics**

Abstract classes

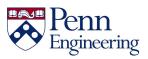

#### **Abstract methods**

An abstract method is a method without any implementation

```
public abstract void draw(int size);
```

• Notice that the body of the method is completely missing. It is just the first line and then is terminated with a;

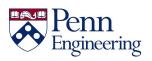

#### **Abstract class**

- Any class containing an abstract method is an abstract class
- You must declare the class with the keyword abstract abstract class MyClass {...}
- An abstract class is incomplete
- It has "missing" method bodies
- You cannot instantiate (create a new instance of) an abstract class

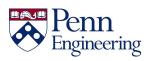

### Using an Abstract class

- Extend an abstract class before you can use it
- If the subclass defines all the inherited abstract methods, it is "complete" and can be instantiated.
- If the subclass does not define all the abstract methods then it too must be abstract.
- You can declare a class to be abstract even if it does not have any abstract methods.
  - This prevents the class from being instantiated.

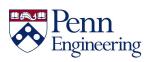

### Why have an abstract class

- Suppose you wanted to create a class Shape, with subclasses Oval, Rectangle, Triangle, Hexagon, etc.
- You don't want to allow creation of a "Shape"
  - Only particular shapes make sense, not generic ones
  - If Shape is abstract, you can't create a new Shape
  - You can create a new Oval, a new Rectangle, etc.
- Abstract classes are good for defining a general category containing specific, "concrete" classes

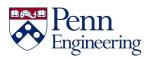

### **Example abstract class**

```
public abstract class Animal {
    abstract int eat();
    abstract void breathe();
}
```

- This class cannot be instantiated
- Any non-abstract subclass of Animal must provide the eat() and breathe() methods

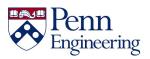

#### **Potential Problem**

```
class Shape { ... }
class Star extends Shape {
    void draw() { ... }
    ...
}
class Crescent extends Shape {
    void draw() { ... }
    ...
}
```

- Shape someShape = new Star();
  - This is legal, because a Star is a Shape
- someShape.draw();
  - This is a syntax error, because some Shape might not have a draw()
    method
  - Remember: A class knows its superclass, but not its subclasses

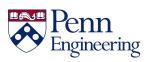

### Usage of Abstract methods

- Suppose you are making a GUI, and you want to draw a number of different "shapes" (marbles, pegs, frogs, stars, etc.)
  - Each class (Marble, Peg, etc.) has a draw method
  - You make these subclasses of a class Shape, so that you can create an ArrayList<Shape> shapes to hold the various things to be drawn
  - You would like to do for (Shape s : shapes) s.draw();
  - This isn't legal!
- Every class "knows" its superclass, but a class doesn't "know" its subclasses
  - You may know that every subclass of Shape has a draw method, but Java doesn't
- Solution I: Put a draw method in the Shape class
  - This method will be inherited by all subclasses, and will make Java happy
  - But what will it draw?
- Solution 2: Put an **abstract** draw method in the Shape class
  - This will also be inherited (and make Java happy), but you don't have to define it
  - You do, however, have to make the Shape class abstract
  - This way, Java knows that only "concrete" objects have a draw method

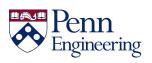

# Solving the problem using abstract method

```
abstract class Shape {
    abstract void draw();
}
class Star extends Shape {
    void draw() { ... }
    ...
}
class Crescent extends Shape {
    void draw() { ... }
    ...
}
```

- Shape someShape = new Star();
  - This is legal, because a Star is a Shape
  - However, Shape someShape = new Shape(); is no longer legal
- someShape.draw();
  - This is legal, because every actual instance must have a draw() method

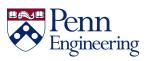

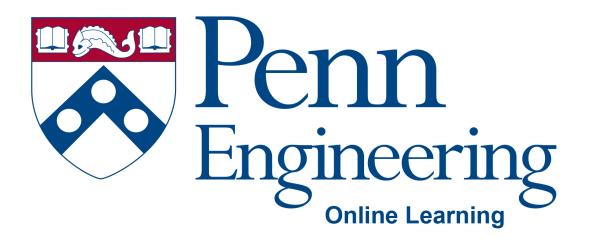

Video 4.5

### **Arvind Bhusnurmath**

Some of the slides in this deck were reproduced with the permission of Dr. David Matuszek.

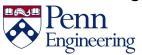

## **Topics**

Interfaces

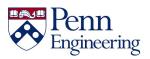

### What is an Interface?

- "An interface is a group of related methods with empty bodies" – from the official Java documentation
- Most common way of specifying that a class follows a certain design.

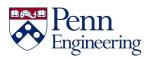

### The implements keyword

- Like signing a contract
- Agreeing to write certain methods.

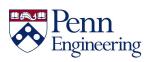

#### **Interfaces**

 An interface declares (describes) methods but does not supply bodies for them

```
interface KeyListener {
   public void keyPressed(KeyEvent e);
   public void keyReleased(KeyEvent e);
   public void keyTyped(KeyEvent e);
}
```

- All the methods are implicitly public and abstract
  - You can add these qualifiers if you like, but why bother?
- You cannot instantiate an interface
  - An interface is like a very abstract class—none of its methods are defined
- An interface may also contain constants (final variables)

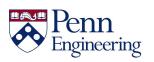

### When to write an interface

- You will frequently use the supplied Java interfaces
- Sometimes you will want to design your own
- You would write an interface if you want classes of various types to all have a certain set of capabilities
- For example, if you want to be able to create grocery items, you might define an interface as:

```
public interface Item{
    salePrice();
}
```

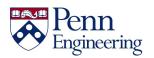

### implements != extends

- You extend a class, but you implement an interface
- A class can only extend (subclass) one other class, but it can implement as many interfaces as you like

#### Example:

```
class MyListener
    implements KeyListener, ActionListener { ... }
```

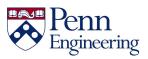

### implements != signing a binding contract

 When you say a class implements an interface, you are promising to define all the methods that were declared in the interface

#### Example:

```
class MyKeyListener implements KeyListener {
    public void keyPressed(KeyEvent e) {...};
    public void keyReleased(KeyEvent e) {...};
    public void keyTyped(KeyEvent e) {...};
}
```

The "..." indicates actual code that you must supply

Now you can create a new MyKeyListener

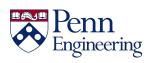

#### Do we have to write all the methods?

 It is possible for a class to define some but not all of the methods defined in an interface:

```
abstract class MyKeyListener implements KeyListener {
    public void keyTyped(KeyEvent e) {...};
}
```

- Since this class does not supply all the methods it has promised, it must be an abstract class
- You must label it as such with the keyword abstract
- You can even extend an interface (to add methods):
   interface FunkyKeyListener extends KeyListener { ...}

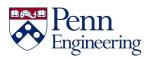

### Why interfaces?

Reason I: A class can only extend one other class, but it can implement multiple interfaces

- This lets the class fill multiple "roles"
- In writing user interfaces it is common to have a class be able to handle different user interactions.

#### Example:

Reason 2: You can write methods that work for more than one kind of class

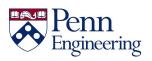

#### Methods for more than one class

You can write methods that work with more than one class

```
interface RuleSet {
   boolean isLegal(Move m, Board b);
   void makeMove(Move m);
}
```

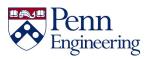

### Methods for more than one class

```
class CheckersRules implements RuleSet { // one implementation
    public boolean isLegal(Move m, Board b) { ... }
    public void makeMove(Move m) { ... }
}

class ChessRules implements RuleSet { ... } // another
implementation
RuleSet rulesOfThisGame = new ChessRules();

if (rulesOfThisGame.isLegal(m, b)) {
    rulesOfThisGame.makeMove(m);
}
```

This statement is legal because, whatever kind of RuleSet object rulesOfThisGame is, it must have isLegal and makeMove methods

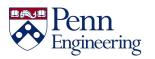

### instanceof

- instanceof is a keyword that tells you whether a variable
   "is a" member of a class or interface
- For example, if

```
class Dog extends Animal implements Pet {...}
Animal fido = new Dog();
```

#### then the following are all true:

```
fido instanceof Dog
fido instanceof Animal
fido instanceof Pet
```

- instanceof is seldom used
  - When you find yourself wanting to use instanceof, think about whether the method you are writing should be moved to the individual subclasses

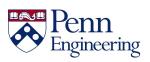